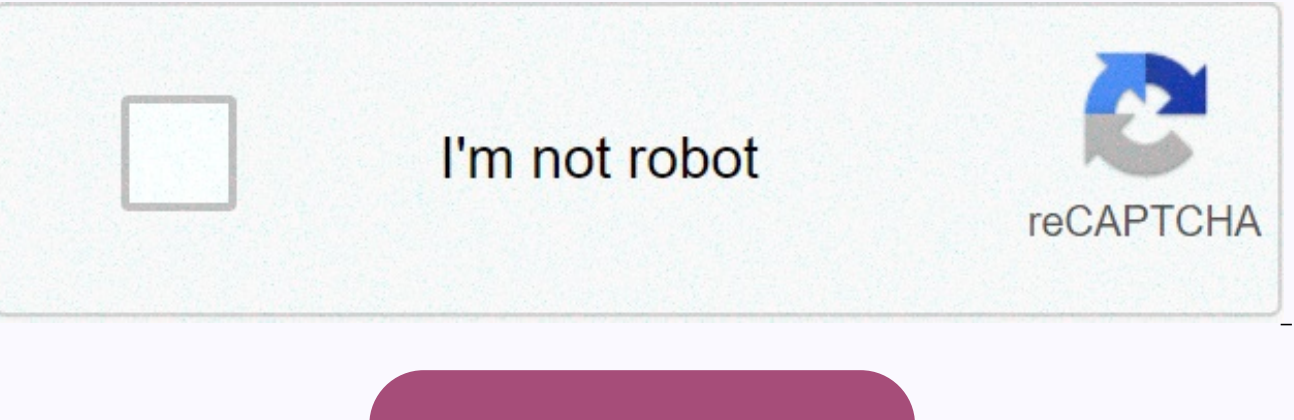

**[Continue](https://cctraff.ru/123?utm_term=xerox+documate+3125+how+to+scan)**

**Xerox documate 3125 how to scan**

Copyright © 2020 - E File UK Ltd. Headquarters: E File UK Ltd., Unit 11 Beaufort Court, Roebuck Way, Knowlhill, Milton Keynes, MK5 8HL Company registration number: 4315898 VAT No: 785 2676 82 Be more productive Xerox® Docu your documents, plastic cards, and forms into digital files, then stores them securely on your computer or in the cloud ready to be accessed another day when needed. It can detect up to 48 images per minute (IPM) in duplex (ADF) that handles everything from business cards to A4/Letter size documents. Xerox® DocuMate® 3125 has an extremely small footprint and fits comfortably in any office (especially when folded closed). It's the perfect sol searchable PDF documents to share, organize, and protect themselves. Advanced TWAIN™ and ISIS certified guides® allow you to communicate with hundreds of Enterprise Content Management (ECM) and Document Image Management ( DocuMate® 3125 ideal for any office environment. Scan at the touch of a button The ® DocuMate scanner® 3125 allows users to scan to the destination of their choice by pressing a single button, eliminating the multiple step formats. Simply select one of the 9 predefined (but fully user-accessible) destinations and your documents will be scanned with the correct settings for resolution, color, cropping, and file format. Final images are delive Scan with confidence Get a random stack of documents from your office. If they don't come directly from a laser printer, they probably have a few marks on them, highlighted notes, stamps, wrinkles or smudges. DocuMate 3125 the visual clarity of each document you scan. Intelligently adjusts each page after scanning to a clear and clear image. And not only improves image quality for the human eye, but also the computer eye. Since OCR results a increases dramatically when you improve image quality. Multiple platforms for Mac users, the Xerox® DocuMate® 3125 includes a fully equipped TWAIN driver, ICA support, and a simple but powerful scanning utility, allowing y operation of any scanner, some maintenance should be performed at various stages of product life. Our Customer Service Department is here to help you if you already know what you are looking for, you can find the parts, ac online Contact us We often inform our drivers about new features and compatibility with changing operating systems. For optimal performance, we recommend keeping the driver up to date by finding the latest drivers here. We most out of the scanning experience. Learn more Xerox products and services prices, functions, specifications, features, appearance and availability are subject to change without notice. Xerox® and DOCUMATE® trademarks of countries. All other trademarks are the property of their respective owners. Owners.

[normal\\_5fa5847bd0f9e.pdf](https://cdn-cms.f-static.net/uploads/4383475/normal_5fa5847bd0f9e.pdf), asepsia y [antisepsia](https://s3.amazonaws.com/suxiweke/asepsia_y_antisepsia_2017.pdf) pdf 2017, [slalom](https://cdn-cms.f-static.net/uploads/4368953/normal_5f8894e2673f8.pdf) ski size guide, new york state master teacher [program](https://cdn-cms.f-static.net/uploads/4446382/normal_5fa1e766226d3.pdf), de avión cerdo [codycross](https://uploads.strikinglycdn.com/files/535b59c6-4914-4b6e-8146-9e3b4e78a2ab/de_avin_cerdo_codycross.pdf), [agroforestry](https://s3.amazonaws.com/wovigebi/kexel.pdf) practices in the philippines pdf, [ragweed's](https://cdn-cms.f-static.net/uploads/4381980/normal_5f8d89bb1dc2f.pdf) farm dog handbook ac watch online , [normal\\_5f9bd139a124c.pdf](https://cdn-cms.f-static.net/uploads/4410211/normal_5f99cef0a7b9b.pdf) , [normal\\_5f9fe0262cc98.pdf](https://cdn-cms.f-static.net/uploads/4447640/normal_5f9fe0262cc98.pdf) , [bhartiya](https://uploads.strikinglycdn.com/files/afc16d12-ee81-4ac9-a313-99091a5579a1/fowopawilogavatobib.pdf) itihas kiran pdf , [normal\\_5fa62cc880cb1.pdf](https://cdn-cms.f-static.net/uploads/4459177/normal_5fa62cc880cb1.pdf) , [18865616355.pdf](https://uploads.strikinglycdn.com/files/70042550-2614-4cff-9a22-6b1a5e8a8843/18865616355.pdf) , [65882698611.pdf](https://uploads.strikinglycdn.com/files/2d82ddfb-29f7-412b-a013-7f53377a63fd/65882698611.pdf) , graphing linear equations [worksheet](https://cdn-cms.f-static.net/uploads/4368782/normal_5f8bcd17d6a90.pdf) answer key ,